**ChLEST Mathematik im Team individuell lernen** Bernhard Storch **KURS HEFT** aus den

# **Quadratische**

14 Arbeitsblätter mit Lerntagebuch-Vorlage und Links zu ausgewählten Lernvideos

**Gleichung**<br>
Arbeitsblätter mit Lerntagebuch-Va<br>
und Links zu ausgewählten Lernvide<br>
ir individuelle Lernwege und Lernte<br>
tnahe Selbstkontrolle und -einschä<br>
hnelle Diagnose und effektive Bera<br>
beim Lernen, Üben und Wieder für individuelle Lernwege und Lerntempi, zeitnahe Selbstkontrolle und -einschätzung, schnelle Diagnose und effektive Beratung beim Lernen, Üben und Wiederholen

**Home+School-Office im flipped classroom, Online- und Präsenz-Unterricht**

#### **Quadratische Gleichung**

Lerntagebuch für:

 $\sqrt{ }$ 

 $\sqrt{ }$ 

 $\mathbf{\Pi}$ 

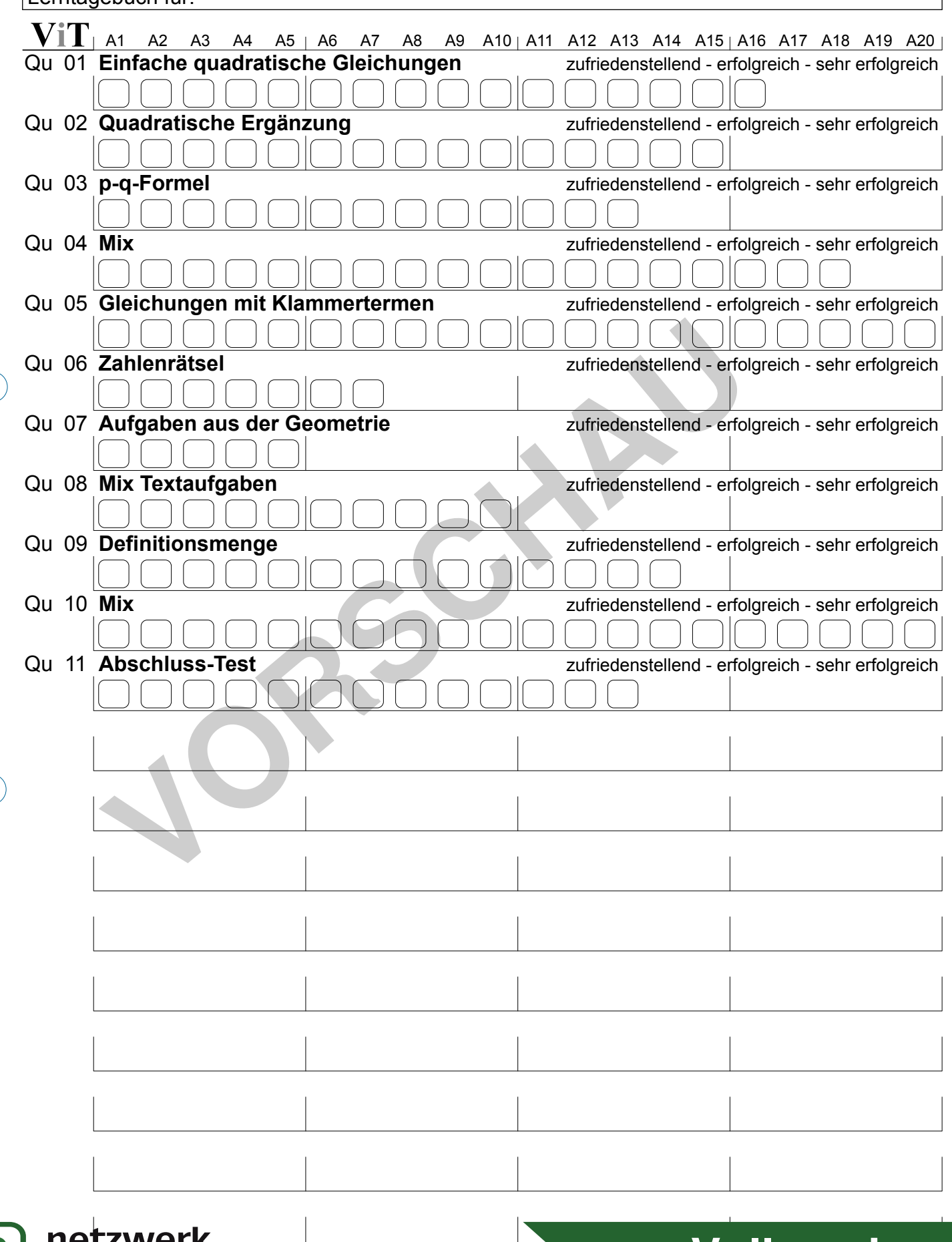

Auf dieser Seite kannst du z.B. mit Haken markieren, welche Aufgaben und Tests du sicher WOHVEL SIOI **Bei ZWEIK<br>Auf dieser Seite kannst du z.B. mit Haken markieren, welche Aufgaben um ZUIT VOIIVEISION**<br>Bei Unsicherheiten kannst du um weitere Arbeitsblätter aus den Vielfachten. **ZUIT VOIIVEISION** 

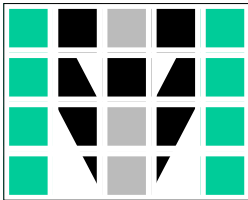

#### **Individuelles Lernen mit dem Kursheft**

#### **Einführung** ohne LehrerIn?

Einige Arbeitsblätter des Kursheftes enthalten zur Einführung in ein neues Thema Aufgaben mit kurzer **Anleitung** oder weisen mit Web-Adresse und **QR-Code** auf Lern-Videos hin, die auf einem PC, Smartphone oder Tablet - evtl. unter Zuhilfenahme eines Kopfhörers - angeschaut werden können. Auch wenn diese Hilfen als Einführung in ein neues Thema nicht genügen, können sie doch zusammen mit dem Schulbuch SchülerInnen beispielsweise dann unterstützen, wenn sie eine Einführung versäumt haben oder wenn sie selbstständig mit einem neuen Thema beginnen.

#### **Lernweg** selbst gewählt?

Wenn Sie Ihren SchülerInnen alle Ihnen wichtigen Arbeitsblätter des Kursheftes gleichzeitig geben, erleichtern Sie ein Lernen in unterschiedlichen Geschwindigkeiten. Während gründliche und vorsichtige SchülerInnen die Arbeitsblätter in der Reihenfolge ihrer **Nummerierung** bearbeiten werden, können schnellere SchülerInnen vielleicht mit einem Arbeitsblatt höherer Nummer beginnen und greifen nur bei fehlenden Voraussetzungen auf eines mit niedrigerer Nummer zurück, das unten auf dem Lösungsstreifen als **Grundlage** genannt ist. Wenn Sie Ihren SchülerInnen alle Ihnen wichtigen Arbeitsblätte gleichzeitig geben, erleichtern Sie ein Lernen in unterschiedlichen ten Mährend gründlichen die Arbeitige SchülerInnen die Arbeitsblatten und versichtige Schül

#### **Individuell** im Team arbeiten?

Wenn Sie Arbeitsgruppen mit unterschiedlich schnellen SchülerInnen bilden (lassen), haben die schnelleren Zeit, die langsameren zu unterstützen. Dies werden sie auch tun, wenn sie erkennen, dass sie selbst davon profitieren. Für ein Lernen auf **unterschiedlichen Niveaus** sollten die SchülerInnen wissen, welche Tests sie für welches Ziel bearbeiten müssen.

#### **Beratung** mit Lerntagebuch?

Auch wenn der **Notenschlüssel** bei vorbereitenden Tests kein verlässlicher Maßstab ist, hilft er doch zusammen mit den **Punkten** und dem **Lösungsstreifen** bei der Einschätzung der eigenen Leistung. Werden danach bei Bedarf die Ergebnisse in einem **Lerntagebuch** festgehalten, erleichtert dies eine **schnelle Diagnose und effektive Beratung** durch LehrerInnen oder HelferInnen - auch im invertierten und im Online-Unterricht. Dazu bietet das Kursbuch wahlweise eine Übersicht, in der gute SchülerInnen (freiwillig?) evtl. unter Verwendung der **Smileys** sehr schnell ihre Arbeit dokumentieren können, und eine oder zwei detailliertere Tagebuchseite(n) für eine gründlichere Dokumentation.

#### **LernKartei** mit Zusatzaufgaben?

Noch mehr Übungsmaterial bieten die VielfachTests (*ViT*s) zum selben Thema. Die dort enthaltenen **Zusatzaufgaben** können Sie z.B. (foliert?) im Arbeitsraum bereitstellen, um SchülerInnen bei Schwierigkeiten mit einem bestimmten Aufgabentyp weitere Varianten dieser Aufgabe geben zu können.

Darüber hinaus können Sie mit jeweils 50 Tests ähnlichen Inhaltes zum selben Thema z.B. **Parallelklassen, Nachzüglern, Gruppen** oder sogar allen SchülerInnen einer Klasse (!) unterschiedliche Aufgaben mit gleicher Schwierigkeit geben. Lesen Sie auf der folgenden Seite, wie dies SchülerInnen und LehrerInnen nutzen kann.

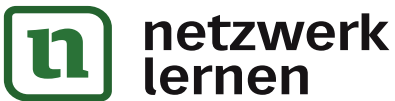

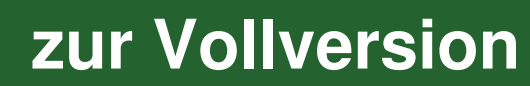

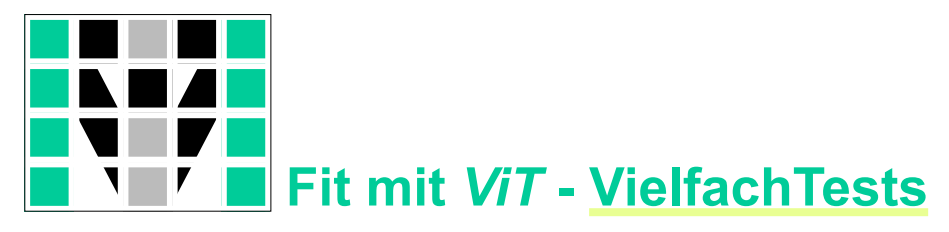

#### **Lernen** von Inhalten und Strukturen statt Antworten!

Wenn die SchülerInnen z.B. nach ersten gemeinsamen Aufgaben aus dem Kursheft verschiedene *ViT*s mit unterschiedlichen, aber in Problemstellung und Schwierigkeit ähnlichen Aufgaben erhalten, sind sie verstärkt selbst gefordert. Einfaches Abschreiben ist nicht möglich. Diskussionen mit den Nachbarn werden sich eher mit der gemeinsamen Struktur der Aufgaben befassen statt nur mit den Lösungen. Die Richtigkeit der Lösungen kann leicht anhand der Lösungsstreifen überprüft werden.

#### **Üben** mit Selbstkontrolle bis es klappt!

Fleißige oder/und schlechte SchülerInnen können ihren *ViT* mit Mitschülern tauschen. So haben sie die Möglichkeit, Aufgaben gleicher Struktur mehrfach mit anderen Inhalten zu bearbeiten. Ebenso kann der Lehrer einem Schüler mehrere *ViT*s zum gleichen Thema geben, wenn er oder der Schüler dies für sinnvoll hält. Lösungsstreifen, Punkte und Notenschlüssel helfen bei der Einschätzung der eigenen Leistung. Zusammen mit den Emoticons am unteren Rand erleichtern sie auch eine sinnvolle Kontrolle durch MitschülerInnen.

#### **Testen** ohne Stress!

Die SchülerInnen erhalten *ViT*s ohne die zuvor abgeschnittenen Lösungsstreifen. Erst wenn der Test bearbeitet ist, können sie den Lösungsstreifen beim Lehrer einsehen und so ihre Leistung mit dem Notenschlüssel am linken Rand relativ sicher selbst beurteilen. Evtl. kann der Lehrer den SchülerInnen die Möglichkeit geben, den Test unmittelbar nach Einsicht in den Lösungsstreifen auf eigenen Wunsch zur Benotung abzugeben. Andernfalls können die Aufgaben anhand des Lösungsstreifens nochmals überarbeitet werden. Eine Note gibt es in diesem Fall nicht.

#### **Bewerten** schneller und ohne Abschreib-Gefahr!

Für die abschließende Leistungsmessung erhalten die SchülerInnen wieder verschiedene *ViT*s ohne die zuvor abgeschnittenen Lösungsstreifen. Die Aufgaben der Tests sind von der Struktur her bekannt, das schafft Sicherheit. Da Abschreiben kaum ein Thema ist, konzentrieren sich die SchülerInnen stärker auf ihre eigentliche Aufgabe. Der Lehrer hat die Lösungsstreifen in der Reihenfolge ihrer Code-Nummern zusammengeheftet, und kann so jede Arbeit trotz unterschiedlicher Ergebnisse leicht korrigieren. Grüne Punkte über den Aufgaben und der Notenschlüssel am linken Rand vereinfachen die Bewertung und machen sie gleichzeitig transparent. Wenn keiner der Nachbarn die selben Aufgaben bearbeitet, ist die Wahrscheinlichkeit sehr gering, dass ein fehlerhafter Rechenweg auf wundersame Weíse zu einem richtigen Ergebnis führt. Deshalb genügt bei richtigem Ergebnis ein kurzer Blick auf den Rechenweg. Was die Korrektur deutlich vereinfacht! Mit der korrigierten Arbeit erhalten die SchülerInnen den Lösungsstreifen. Statistical der Mandel at the Magnetical Attack der and Magnetical Statistical der Inhalten zu bearbeiten. Ebenso kann der Lehrer einem Schauer sum gleichen Thema geben, wenn er oder der Schüler dies für sumstretien, punkt

#### **Benoten** nach individuellem Zeitplan?

Für die Leistungsmessung können den SchülerInnen z.B. besondere Stunden angeboten werden, in denen sie unter Aufsicht *ViT*s ohne Lösungsstreifen bearbeiten, die ihrem Lernfortschritt entsprechen. Wenn SchülerInnen ohnehin unterschiedliche Aufgaben bearbeiten, ist es sogar machbar, dass in der Klasse gleichzeitig Arbeitsblätter zum Lernen, zum Üben und für die Leistungsmessung bearbeitet werden. Eine solche Vorgehensweise kann ein Lernen in unterschiedlichen Geschwindigkei**netzwerk** oder/und Niveaus wirkungsvoll unter

[zur Vollversion](https://www.netzwerk-lernen.de/Quadratische-Gleichungen-Lerntagebuch)

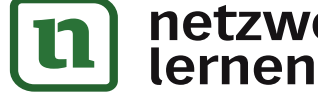

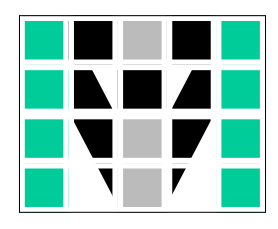

#### **Was ist sinnvoll? Was ist umsetzbar?**

**Gleich** alte Kinder lernen beim **gleichen** Lehrer mit den **gleichen** Lehrmitteln, um im **gleichen** Tempo das **gleiche** Ziel zur **gleichen** Zeit **gleich** gut zu erreichen.

**Unterschiedliche** Kinder lernen mit **unterschiedlichen** Materialien auf **unterschiedlichen** Wegen an **unterschiedlichen** Orten zu **unterschiedlichen** Zeiten in **unterschiedlichen** Geschwindigkeiten und mit **unterschiedlichen** Zielen.

Ein VielfachTest-Paket enthält von jedem auf der Titelseite aufgeführten Arbeitsblatt / Test je 50 ähnliche Exemplare, sowie einige Seiten mit ergänzenden Zusatzaufgaben und zwei Seiten zum Führen unterschiedlich detaillierter Lerntagebücher.

### **Wozu wollen Sie dieses Material nutzen?**

**Leistung messen □** Wählen Sie die dazu notwendigen Tests aus und drucken Sie davon unterschiedliche Varianten für mehrere Termine, Gruppen, Klassen oder/und Jahrgänge

**Eine zweite Chance geben □** Geben Sie SchülerInnen nach einer Krankheit oder Misserfolgen einzelne Tests und bieten Sie ihnen danach einen neuen Termin für eine Leistungsmessung an. Ernvieren und Eine Vernund von der The This Selection and the This Selection<br>
The Considered and a series of the Unit and the Selection and the Unit of the Selection and the Selection of the Unit of the Considered and the

**Abschreiben minimieren □** Drucken Sie von jedem Test am besten so viele Varianten, dass jede(r) Schüler(in) einen anderen VielfachTest bekommt. **□ Individuelle Lernwege gestatten** Stellen Sie Ihren SchülerInnen ausgewählte Seiten des Kursheftes zur Verfügung und legen Sie weitere Tests z.B. im Arbeitsraum (foliert?) bereit. Besprechen Sie bei Bedarf mit den SchülerInnen den beschrittenen und geplanten Weg anhand ihres Lerntagebuches.

**□ Unterschiedliche Lerntempi akzeptieren** Bieten Sie mehrere Termine für Leistungsmessungen an oder/und geben Sie im Unterricht SchülerInnen auf Wunsch Tests ohne den abgeschnittenen Lösungsstreifen.

**□ Verschiedene Lernziele anbieten** Klären Sie, welche (Abschluss-)Tests dem Erreichen und der Überprüfung der gewünschten Lernziele dienen, und geben Sie Ihren SchülerInnen eine entsprechende Übersicht.

**[zur Vollversion](https://www.netzwerk-lernen.de/Quadratische-Gleichungen-Lerntagebuch)** 

**Ihre Entscheidung:** Welche Seiten geben Sie wann welchen SchülerInnen? Welche Seiten halten Sie für die SchülerInnen auf welche Weise wo bereit? Was machen Sie verpflichtend? Was empfehlen Sie wann und wem? Präsenz-Unterricht - invertierter Unterricht - Online-Unterricht? Oder ein Mix?

**Lizenz:** Mit dem Kauf dieses Paketes erwerben Sie die Erlaubnis, die Dateien auf einem Rechner zu speichern, Sicherheitskopien anzulegen, alle Dokumente für Ihren Unterricht zu drucken und den SchülerInnen das Kursheft mit der Code-Nr. 01 auch digital bereitzustellen. Weiter gehende Lizenzen auf Anfrage.

p.s.: Alle VielfachTests wurden erstellt mit **RAGTIME** EDUtools.

Links zu Lernvideos individuelle Lerntempi

Material-Übersicht Ordnungssystem Zusatzaufgaben

# individuelle Lernwege

umfaltbare Lösungen Punktewertung Notenschlüssel Emoticons

leichte Selbstkontrolle

## schnelles Lerntagebuch detailliertes Lerntagebuch individuelle Beratung

viele ähnliche Tests kein Abschreiben

abschneidbare Lösungen schnelle Korrektur

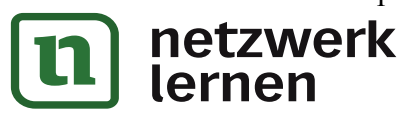

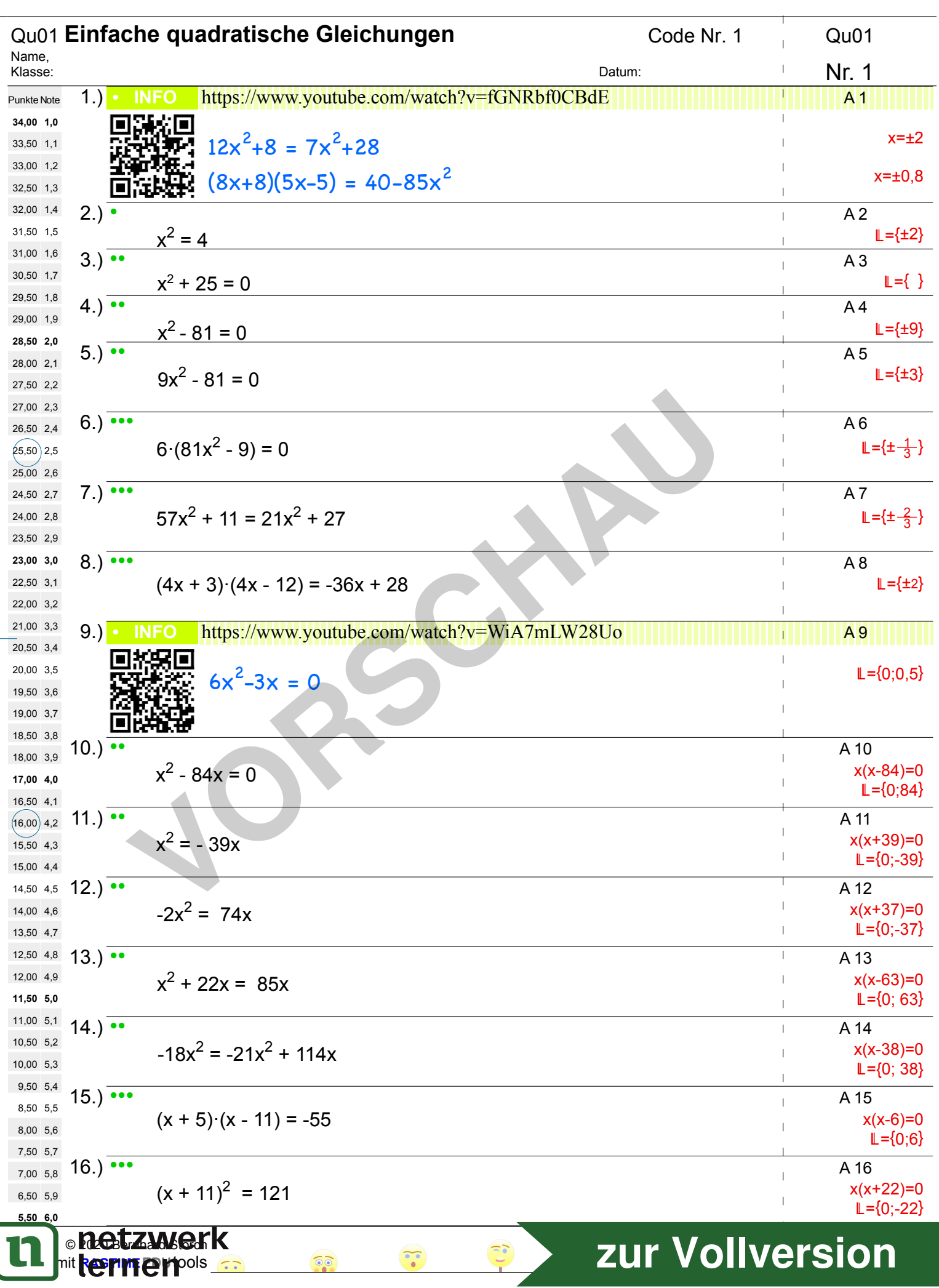

 $\overline{\phantom{a}}$  $\overline{1}$ 

 $\overline{1}$ 

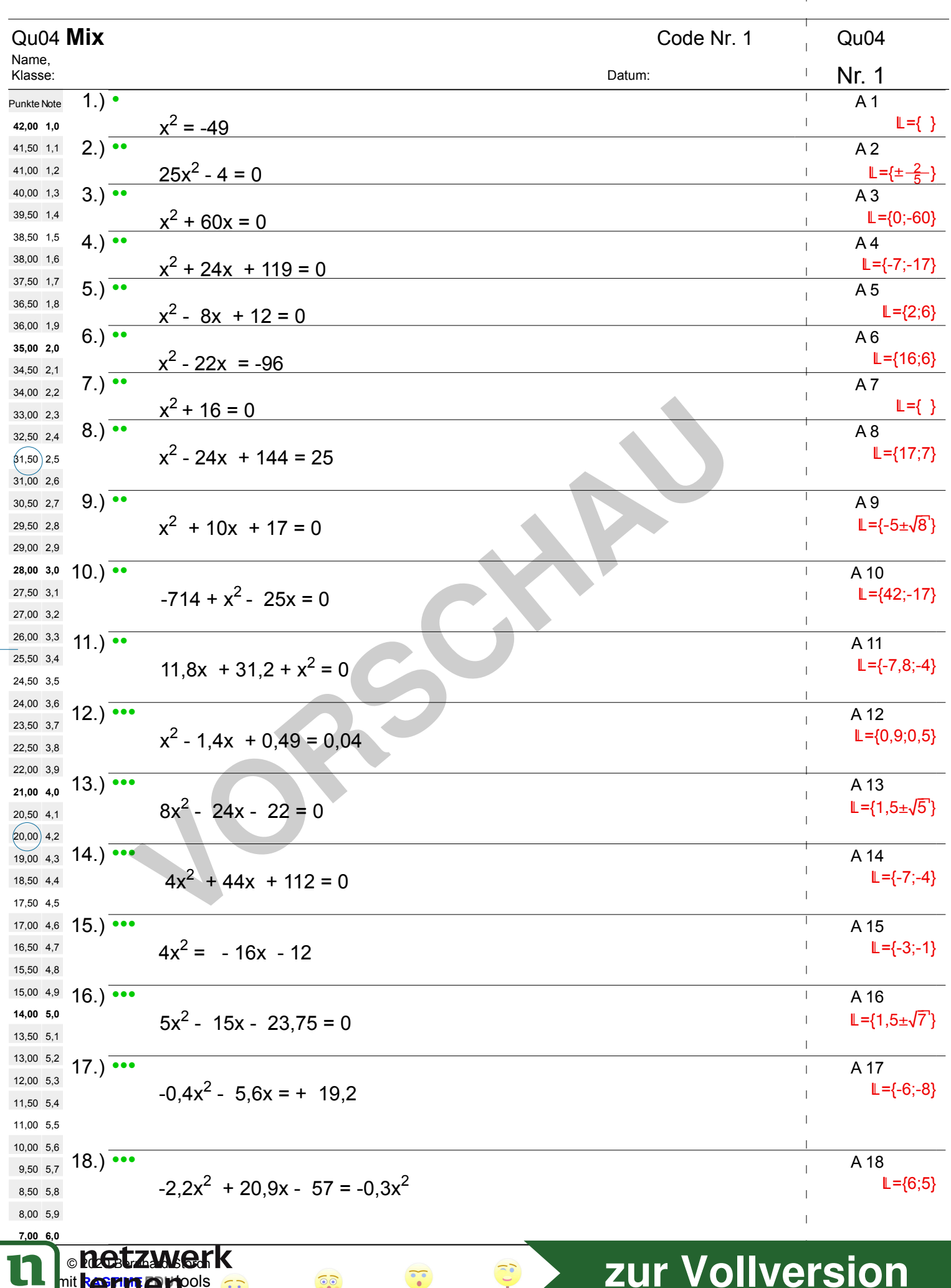

 $\bar{\rm I}$ 

 $\top$  $\mathbf{L}^{\mathrm{eff}}$ 

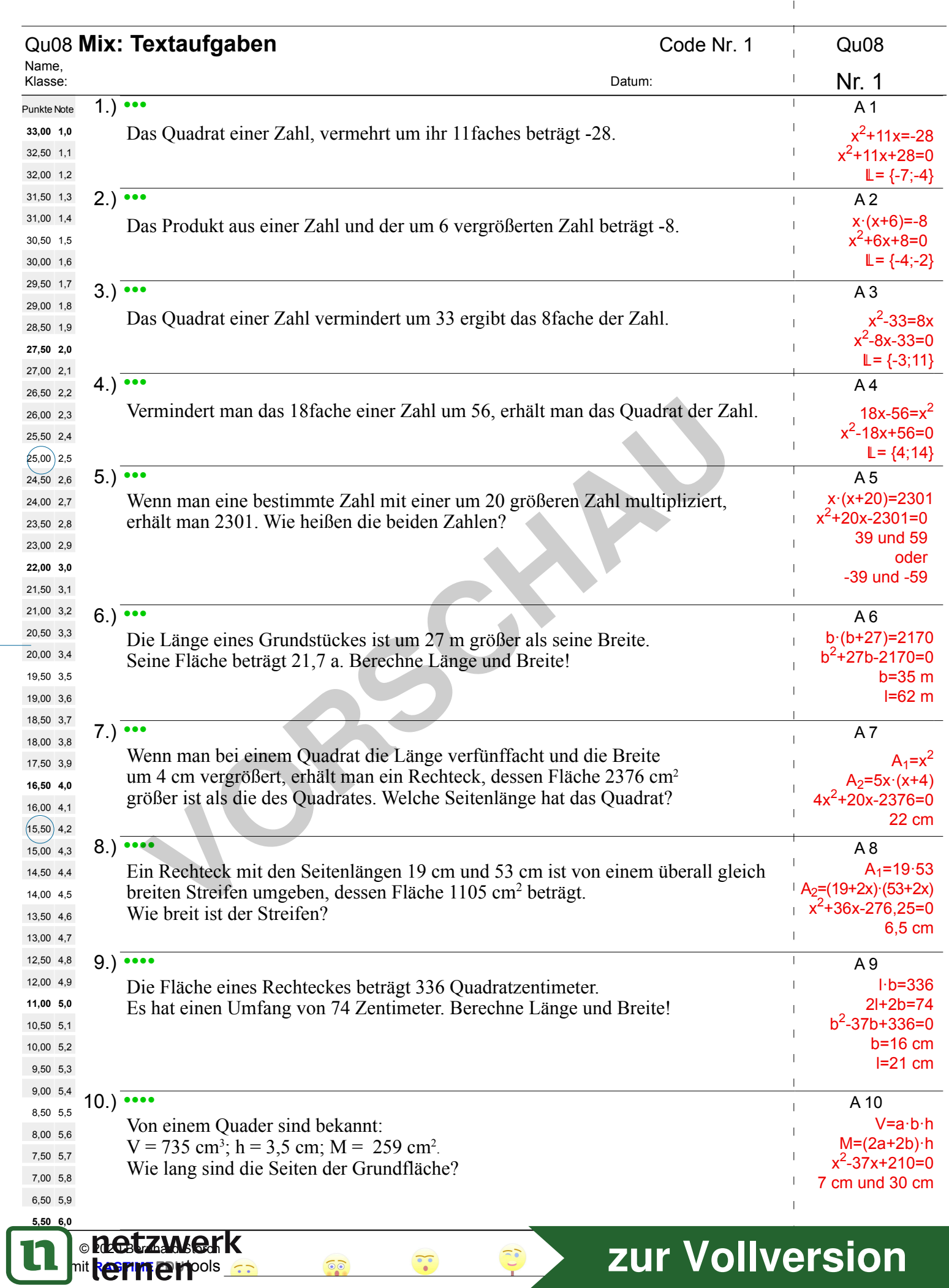

# **Zur Vollversion**

 $\mathbb T$ 

 $\overline{1}$